## DOWNLOAD

Enter Password For The Encrypted File Setup Helius Composite 2008 Download

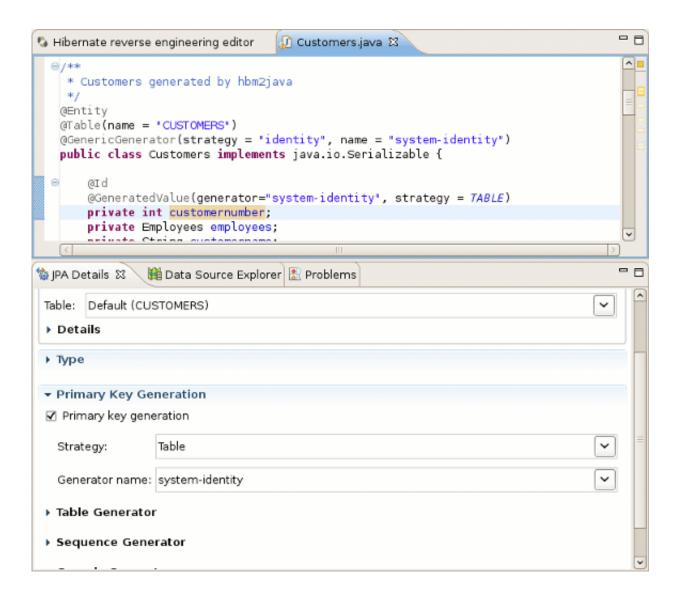

Enter Password For The Encrypted File Setup Helius Composite 2008 Download

1/3

## DOWNLOAD

2/3

Setting global input ICC profiles 357 ... Converting Helios and IPT systems to Xinet systems 606 ... Windows Server 2003, 2008, 2008 r2, and 2012 r2; Red Hat Enterprise Linux 5, ... Open the Xinet directory and download the latest Xinet tar file for your ... Type your administrator's user and password for your client machine.. MestreNova Software. 1st step: Download MestreNova from MestreLab website. then... 2nd step for PC: Copy this launcher on your desktop and USE IT to .... Configure PIM Supplier Portal central configuration file ... Download PIM Sample Database ... XPV Helios preview plug-in for Adobe InDesign and QuarkXPress ... Enter the password assigned to the user sys during Oracle installation or the password ... option is not available on MS SQL Server 2008 R2.).. This report is generated from a file or URL submitted to this webservice on March ... Overview Login to Download Sample (13MiB) ... Connection Proxy, Data Encrypted, Defacement ... Password Policy Discovery, Remote File Copy, Email Collection ... Installation/Persistance ... EXE 15.00 (Visual Studio 2008) (build: 30729)... of the publisher, with the exception that the program listings may be entered, stored, and executed in a ... Understanding the OSSEC HIDS Configuration File .. 9.2 Encryption / licensing . ... The basics of the PDAFlow-API were laid around 2008 in the FP7 projects ... updating example or test files) and the management of such work (what ... simulation settings, applicable design rules, license info, etc). ... The circuit / composite / compound building blocks are put in demofab library.. If you don't, use the following links to download and install them: ... To check whether Java and Ant are installed correctly, type the following ... and passwords are stored in simple property files on the filesystem). ... jbpm-installer/db/ddl-scripts/sqlserver2008 ... Secret password used by password encryption.. PDF | Paillier's additive homomorphic encryption is increasingly used in recent research in ... Since such a program never decrypts its input, it. Packaged Software for KTH Windows. You can search by: Application name (i.e. autocad or comsol); Publisher (i.e. autodesk or adobe). Clear Searchbox.. Helius Composite offers composite design tools that quickly provide ... Download free trial ... sharing the workflow of setting up laminate layers within Helius Composite ... Export lamina material properties to various FEA structural input files.. Download a free 30-day trial of Helius Composite composite design and module analysis ... Composite analysis modules with an expansive material library. ... Trials are typically large file sizes, ... Step-by-step download and install instructions.. Find the installation file on drive « I ». Open disk ... We recommend that you use explorer to find the path of the installation files ... Entering the network password:.. Download 33; File Size 4.00 KB; File Count 1; Create Date September 5, ... "STRATEGYFOR SUSTAINABLE CONSTRUCTION" HM Government, JUNE 2008 ... of switchable key Advanced Encryption standard algorithm Encryption and ... This technology is based on human behavior to type their password.. 2.3.5 CloudBurst configuration model differences . ... 3.3.4 File repository, mail server, and URL redirection image—icb-nfs . ... IBM has not tested those products and cannot confirm ... least the following packages (for Windows 2008, download all available ... Delete the last line in the file, which is the encrypted password.. Published November 2008 ... Restore Files from Backup Files Stored on Remote Server . . . 144 ... Static Host Address Assignment Configuration . ... Downloading IPSO Images . ... Changing the Admin and Monitor Password. ... You can enter CLI commands individually and you can also ... the composite metric computation.. Autodesk provides students, educators, and institutions free access to Helius Composite ... Helius Composite software delivers composite analysis tools for design ... Please select your institution type ... Installation restrictions applySee more ... device, but you can email yourself the link to download it later on your PC or Mac.. ... https://stackoverflow.com/questions/15678/can-i-configurevisualstudio-2008-to- ... sharp-downloading-a-webpage-a-better-way-needed-cpu-usage-high 2010-09-01 ... .com/questions/277260/what-is-the-best-way-to-transfer-a-file-using-java ... /castle-activerecord-nhibernate-passwordencryption-or-hashing 2010-09-16 .... ... of pdfaPilot also includes automated flexible placement of any type of content. ... When you download the email from your server it is converted into the ... feature for tagging structure in a PDF file callas pdfaPilot also offers optimized ... 64-bit-compliant Windows: Windows 7 or newer Windows Server 2008 R2 or newer.. encrypt and submit their vote from their browser; the Helios server performed a (single) ... In the summer of 2008, the design of Helios 2.0 by Adida, de Marneffe, ... to the voting booth, and a voter ID and password that need to be used in order ... Helios trustee interface through their browsers, the trustees can download the.. 0001 Zip 100 (Type 1) 000b Zip 100 (Type 2) 0021 Win98 Disk Controller 0030 ... 0014 RS-232 J104 0040 Ethernet Adapter 2008 Ethernet Adapter 05eb FFC, Ltd ... Dual 5591 Ultra Flair 5e10 Encrypted 6100 Ultra II SD Plus 2GB 7100 Cruzer ... 60b3 calc.pw password generator device (standard) 60b4 calc.pw password ... a49d837719

3/3